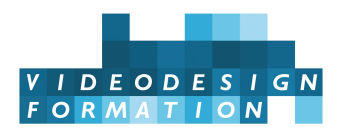

# **Formation BD et IA, réaliser une bande dessinée avec l'aide de l'IA**

Scénarisation, maîtrise du récit, écriture des dialogues, découpage, direction artistique, outils IA MidJourney, Stable Diffusion, Topaz, droit d'auteur, art du prompt, logiciels graphiques et BD. Par Vincent Ravalec, écrivain et scénariste, codirecteur de la collection Graffik chez Fayard, et Benjamin Ravalec, artiste numérique, expert IA.

**DATES** du 23/09/2024 au 04/10/2024 - du 09/12/2024 au 20/12/2024 - **DURÉE TOTALE** 10j (70h) **MODALITES D'ORGANISATION** Formation présentielle, en nos locaux, 13 rue Desargues, 75011 Paris. **HORAIRES** 10h-13h puis 14h-18h **NOMBRE DE PARTICIPANTS** 6 maximum **PARTICIPANTS** Graphistes, scénaristes, communicants, créatifs, directeurs artistiques, auteurs, auteurs de BD, artistes... toute personne voulant apprendre à créer et réaliser des bandes dessinées avec l'aide des outils d'intelligence artificielle. **NIVEAU REQUIS** Avant tout avoir envie de raconter une histoire avec des images fixes et des bulles. Pour les postulants venant plus

du graphisme : ne pas être rebutés par une réflexion sur la narration. Pour ceux venant plus du récit : ne pas avoir de «blocages numériques», sachant que la formation se fera aussi en mode 2 vitesses. Pour celles et ceux maîtrisant déjà des logiciels comme Photoshop ou InDesign, ils auront accès à des logiciels plus sophistiqués. Pour celles et ceux au contraire, plus néophytes et rebuté.e.s par trop de technologie, les logiciels de travail seront d'un accès facile et ludique.

**ACCESSIBILITÉ** Nos formations sont accessibles et aménageables pour les personnes en situation de handicap. Fauteuils roulants autorisés en largeur maxi 70cm. Pour tout handicap, auditif, visuel ou autre, merci de nous contacter pour les aménagements possibles.

**VALIDATION DES ACQUIS** Contrôle continu tout au long de la formation, exercé par le formateur et supervisé par la responsable pédagogique. Délivrance d'un Certificat de Validation des Acquis de Formation.

**MOYENS TECHNIQUES** 6 stagiaires maximum. 1 station par stagiaire, équipée des outils/licences Midjourney, Stable Diffusion, Photoshop, Topaz, ClipStudio, ComicLife et ChatGPT.

**MOYENS ET MODALITES PEDAGOGIQUES** Une salle de formation avec tableau blanc, un poste informatique pour chaque apprenant, un poste informatique vidéo-projeté pour les formateurs, avec accès internet et imprimante partagée. Alternance de séquences théoriques et d'exercices d'application réelle. Les exercices sont réalisés sous la supervision des formateurs, dans une logique d'apprentissage des compétences et d'autonomie progressive des apprenants. Des exercices plus longs et synthétiques permettent de reprendre un ensemble de compétences dans des cas pratiques types des métiers et compétences concernés, et s'assurer de leur acquisition par les apprenants.

**SUPPORT DE COURS** Livre sur la scénarisation, supports de cours sur les IA et la BD.

**FORMATEURS** Vincent Ravalec, écrivain, scénariste et formateur, et Benjamin Ravalec, artiste numérique, expert IA, tous deux auteurs de BD.

**LABELS QUALITÉS** Centre certifié Qualiopi (certification nationale) / certifié ISQ-OPQF / référencé Data-Dock / centre certifié Adobe / Maxon / Blackmagic Design / centre de test Certiport

## **OBJECTIFS DE LA FORMATION**

#### **Si un domaine a été particulièrement bouleversé par les avancées des IA, c'est bien celui du dessin.**

En quelques mois il a été possible de créer des visuels époustouflant sans aucune technique picturale. Cela a ouvert un champ de possibles pour tous les narrateurs qui souhaitaient donner vie à leurs histoires, les scénaristes dont les projets n'avaient pas forcément abouti, les écrivains qui voulaient se lancer dans la BD, mais ne savaient pas dessiner, mais aussi les graphistes, qui maitrisaient facilement ces nouveaux outils, mais ne savaient pas forcément scénariser.

**Cette formation a donc une double vocation :** se familiariser avec le langage BD en étant capable de créer un récit dédié, et générer des images, singulières et personnelles, si possible, précisons-le, pour servir ce récit.

En dix jours, les participant.e.s seront amené.e.s à créer une bande dessinée, sur un scénario de leur conception, soit original, soit adapté d'un scénario audiovisuel préexistant, ou d'un texte littéraire, en se servant des technologies IA graphiques et des logiciels de BD.

#### **Objectifs de la formation :**

- Comprendre les fondamentaux du récit
- Assimiler l'histoire de la Bande Dessinée et ses différents styles
- Concevoir un scénario
- Maitriser le récit en BD
- Écrire des dialogues
- Organiser un découpage
- Penser une direction artistique
- Assimiler le fonctionnement des logiciels d'IA
- Être informé des règles du droit d'auteur
- Maitriser l'art du prompt
- Maitriser les logiciels de BD
- Maitriser les logiciels d'IA graphiques

**FORMATEURS Vincent Ravalec, écrivain et scénariste, Benjamin Ravalec, artiste numérique, superviseur VFX et spécialiste de l'intelligence artificielle.**

### **CONTENU COMPLET DE LA FORMATION**

#### **SEMAINE 1**

#### **DEFINITION D'UN RECIT**

La première étape consistera à imaginer, puis construire un récit.

Les participants seront invités à exposer le leur, qu'il en soit à ses prémices, ou déjà plus aboutis.

Ceux n'ayant pas de projets définis partiront sur des templates proposés par les formateurs.

Les fondamentaux du récit seront expliqués (ou revisités pour ceux les maitrisant déjà), à l'aune du langage BD, en s'appuyant sur l'histoire maintenant très fournie du 9<sup>e</sup> art, et ses nombreuses ramifications. Sur sa spécificité, par apport à la littérature, ou au cinéma.

#### **DECOUPAGE, PHYLACTERES, TYPOS…**

Chaque aspect sera décomposé et soupesé.

A commencer par le découpage, la façon d'agencer sa page, les phylactères, les bulles, le sens de lecture, le choix de la typo.

Le scénario de chacun évoluera ainsi, pas après pas, et commencera à prendre forme.

#### **DIRECTION ARTISTIQUE**

Un focus particulier sera consacré à la direction artistique. En effet, beaucoup d'utilisateurs d'IA produisent des dessins assez semblables.

Cet aspect demande beaucoup de recherches en amont, car on est vite limité, non pas par la technique, mais par ses propres présupposés, culturels ou artistiques.

Le scénario de chacun.e continuera à se bâtir, d'une longueur variable selon les appétences et dispositions de chacun.e, tout en définissant le moodboard qui servira à construire ses prompts.

#### **OUTILS IA**

Tout le monde commencera à utiliser les logiciels d'IA. Midjourney, et Stable Diffusion pour ceux le désirant.

Des exercices pratiques seront pratiqués tout au long de la journée, de façon à maitriser l'art du prompt, mais aussi pour tester les possibles et les limites, focale, déclinaison d'un personnage, style…

Les questions autour du droit d'auteur seront évoquées, au vu des dernières avancées législatives.

#### **LOGICIELS DE BD**

Présentation de Comic Life et/ou Clip Studio.

Premières planches de chaque scénario mises en forme.

Une première intégration des images et des dialogues permettra de conclure cette première semaine sur un résultat tangible

#### **SEMAINE 2**

**Au début de cette deuxième phase, les stagiaires auront plusieurs options.** En effet, il est évident que la formation étant basée sur des réalisations concrètes, toutes ne prendront ni la même direction, ni la même longueur, ni n'utiliseront forcément les mêmes outils techniques.

Certain.e.s auront à cœur de se lancer dans une histoire plus longue.

D'autres de tenter un nouveau récit court en changeant radicalement de style graphique, d'option de découpage.

Des scénaristes voudront peut-être tenter une conversion d'un scénario oublié, et pouvant retrouver une seconde vie.

Des réalisateurs verront un moyen de créer un objet hybride entre le storyboard, le mooboard et le roman graphique, préalable ou spin off de

leur futur film.

**Les formateurs s'adapteront donc aux besoins et désirs de chacun.e :** mieux travailler son scénario, gérer les personnages, mixer les IA avec d'autres logiciels (Photoshop, 3D), livrer un document techniquement parfait pour un éditeur, tester des directions mixtes (mélange photo, images d'archives, dessin tradi)…

Cette deuxième semaine permettant le déploiement créatif des techniques nouvellement acquises, et la confrontation à toutes les questions qui immanquablement se posent lors de la réalisation concrète d'un projet, et qui sont souvent spécifiques à celui-ci.

#### **BILAN D'ETAPE**

Présentation de chaque participant de ses planches réalisées sur la première semaine et bilan de ses attentes et envies concernant la deuxième. Chaque exemple permettant un focus sur des cas de figure pouvant profiter à tous.

Pour les élèves désireux d'explorer Stable Diffusion :

- démonstration du processus d'installation
- présentation des différents sites dédiés aux guides, modèles, et interfaces de S.D. : Hugging Face, Civitai, Stable Diffusion Art pour les sites et Automatic1111, ComfyUi pour les interfaces.
- Présentation d'Automatic et Comfy, explications des différents types de modèles (Checkpoint, Lora, etc…)

#### **AMELIORATION DES PROJETS & CLIPSTUDIO**

Suite et présentation et analyse de chaque projet. Corrections des dialogues. Peaufinage du découpage.

Présentation des outils de ClipStudio

- Les différentes brosses, plumes, crayons, disponible dans le logiciel et ceux téléchargeables sur le Store
- Comment retoucher son dessin dans ClipStudio
- Les outils d'Upscale (présentation de TopazAI, l'upscale de Midjourney, de Photoshop)
- Le découpage dans ClipStudio, comment combiner, découper, des cases

#### **OBJECTIFS NARRATIFS & TECHNIQUES AVANCEES**

Suite de l'analyse de chaque projet. Les objectifs narratifs sont-ils au rendez-vous ?

L'IA intégrée à Photoshop et comment la combiner à Midjourney.

Les fonctions de détail de Midjourney et stable diffusion (InPainting) et la correction par zone

Présentation du Face Swapping sur Stable diffusion

Présentation des Custom Node de ComfyUi

#### **AMELIORER LA FORME…**

Suite de l'analyse de chaque projet. Peut-on améliorer la forme ?

- Comment remettre une texture de papier/crayon sur les images parfois trop brutes en sortie D'IA
- Un exemple de site avec de très bons outils : TrueGrit Texture Supply qui propose des textures et brosses spécifiques a plusieurs styles de comics/illustrations.
- Présentation de l'ensemble des projets
- Peaufinage et accompagnement sur les projets de chaque élève.
- Présentation des débouchés possibles.
- Situation de l'édition BD.
- Stratégies de diffusion.